Automatische Detektion von Kompressionsartefakten in CGM-Signalen

Endpräsentation Mathias Haslinger Betreuung: Dr. Florian Reiterer

 $\circ$ 

# Aufgabenstellung

- Einarbeiten in das Thema (Diabetes Typ-1, CGM-Geräte)
- Daten bearbeiten und labeln
- Implementierung Algorithmus von Baysal
- Algorithmus adaptieren und mit neuem Datensatz ausprobieren
- Methode der neuronalen Netze implementieren und Ergebnisse vergleichen

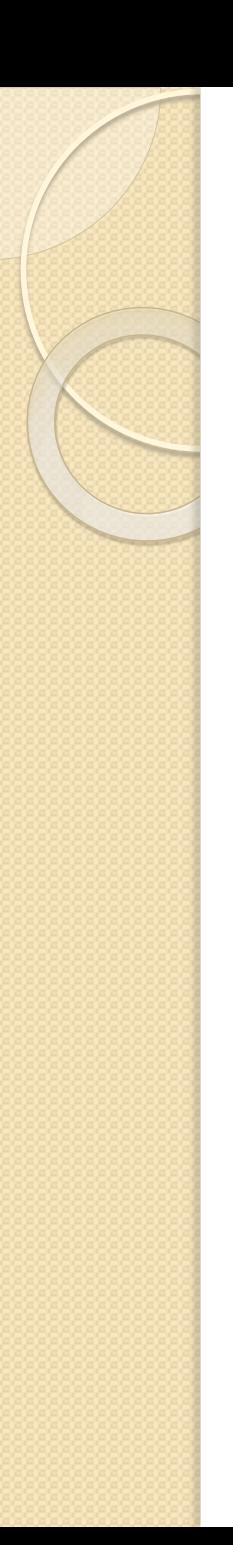

# Was ist Diabetes? (Typ 1)

- Autoimmunerkrankung
- Zerstörung der β-Zellen
- $\bullet \rightarrow$  Kein Insulin
- Behandlung: Insulin spritzen

# Wirkung von Insulin

- Hormon, das in Bauchspeicheldrüse produziert wird
- Einlagerung von Blutglucose in Zellen
- Bei Diabetes: Gefahr von Hyperglykämie und Hypoglykämie!
- Abhilfe: CGM

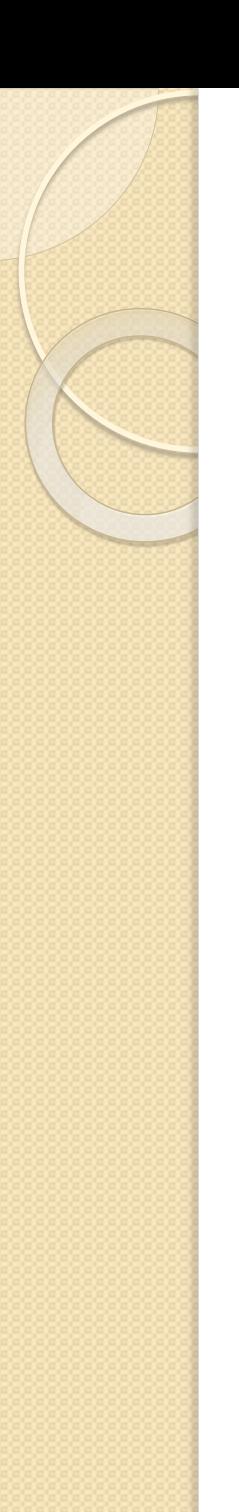

# Glucose-Messung

- Ein Tropfen Kapillarblut
- $\bullet$  Enzymatische Reaktion  $\rightarrow$  Bildung von Radikalen oder Elektronen
- Stromstärke proportional zu Glucosekonzentration

# **CGM**

- Continuous Glucose **Monitoring**
- EREE Ständiger<br>**EREE Uberblice Ständiger**<br>EREE Ständiger Überblice über den Blutglukosewert
- Nachteil: Messungenauigkeiten, Kalibrierungen, **Kompressionsartefakte**

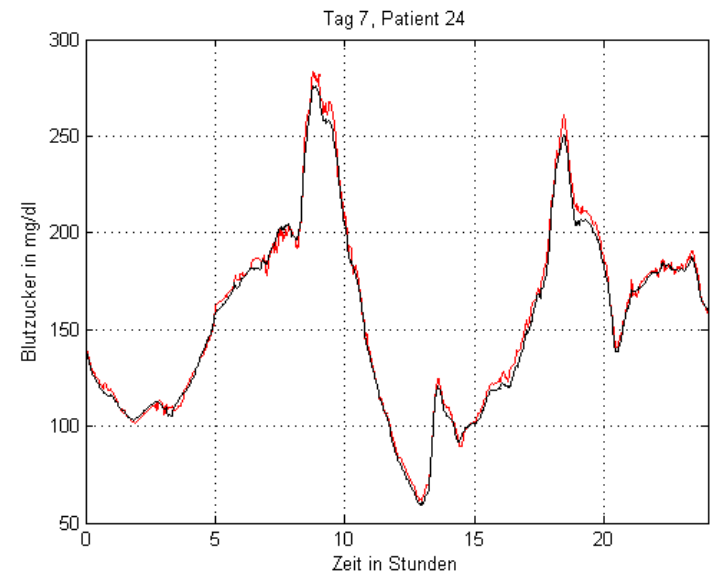

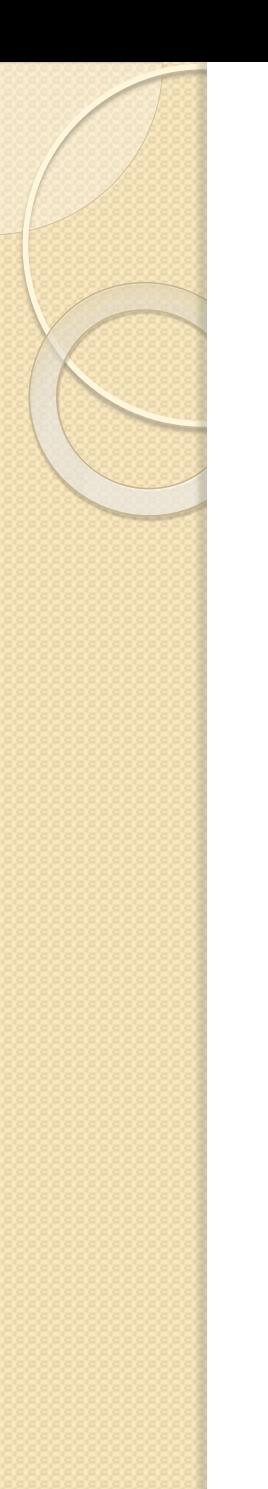

#### Kompressionsartefakte

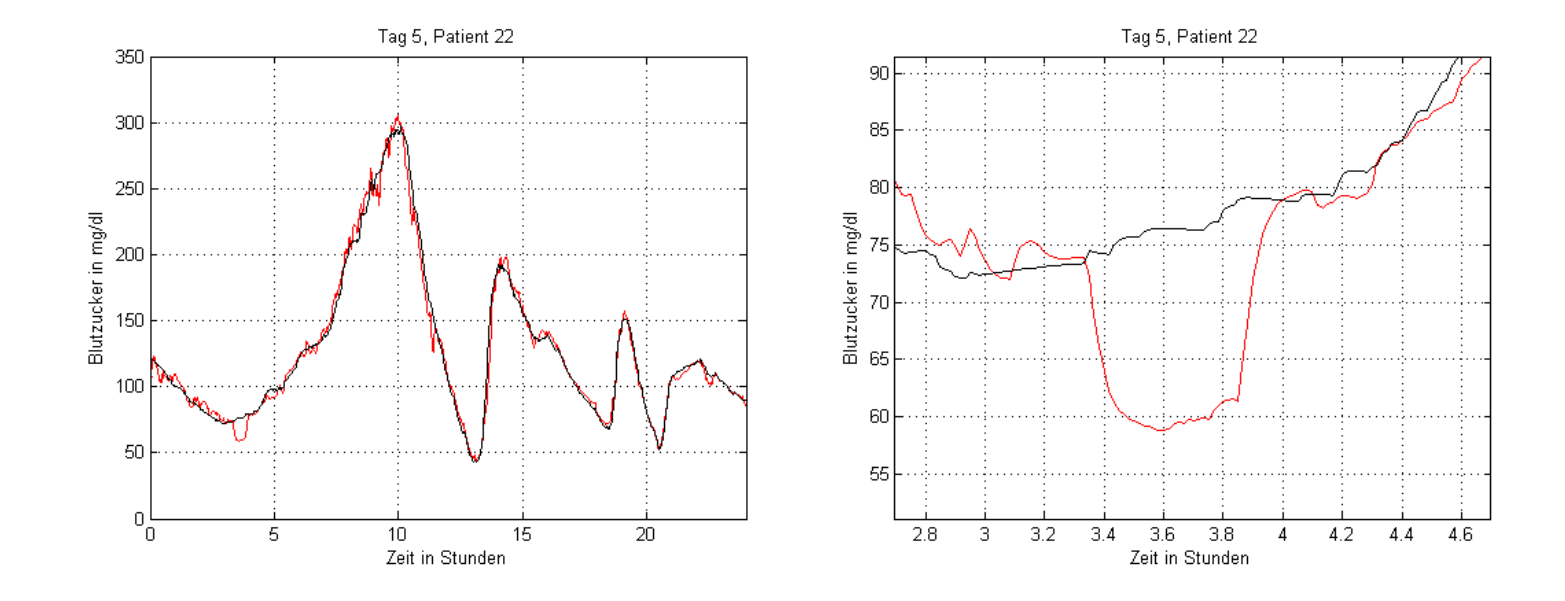

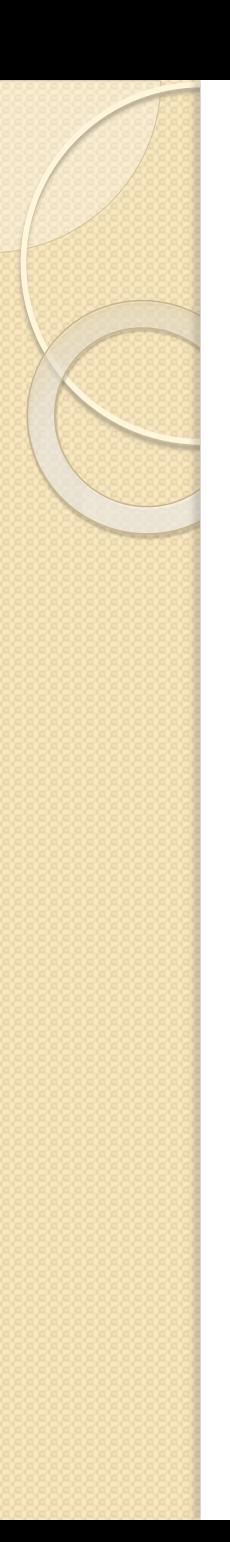

## Labeln der Daten

- · Nicht ganz leicht, weil nicht immer so "schön" wie auf vorheriger Folie
- Gold Standard:
	- Amplitude > 15mg/dl
	- Dauer > 15 Minuten

### Statistik zu den Kompressionsartefakten I

Verteilung der Kompressionsartefakte (Tage)

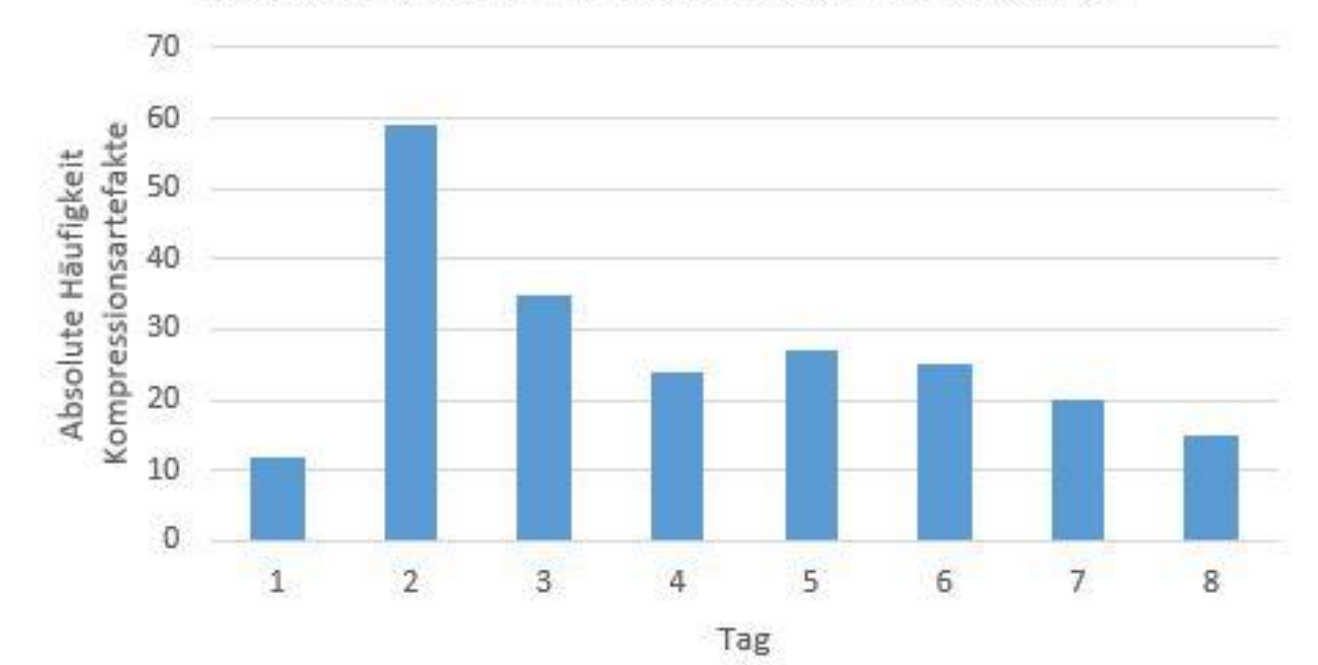

## Statistik zu den Kompressionsartefakten II

Auftreten der Kompressionsartefakte (Uhrzeit)

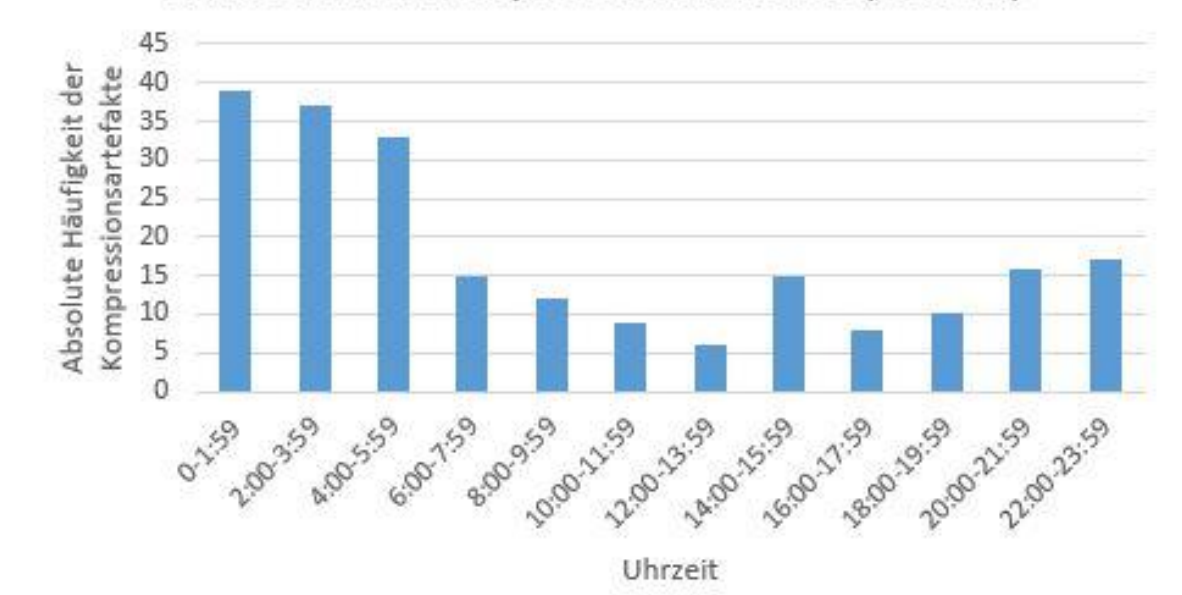

## Statistik zu den Kompressionsartefakten III

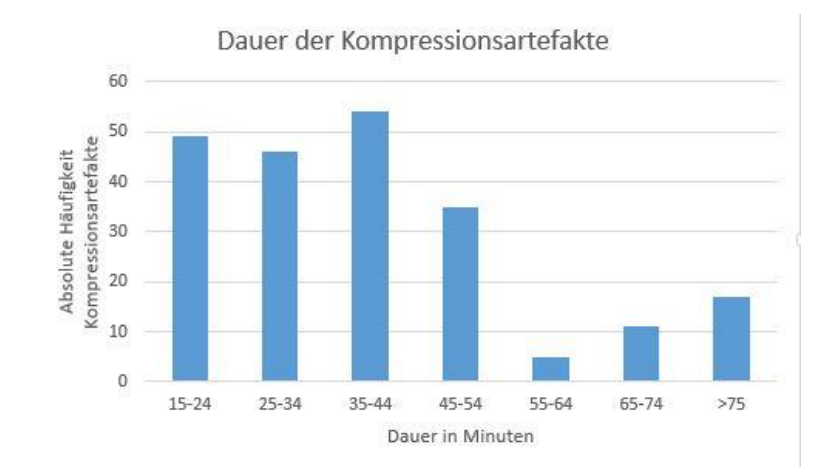

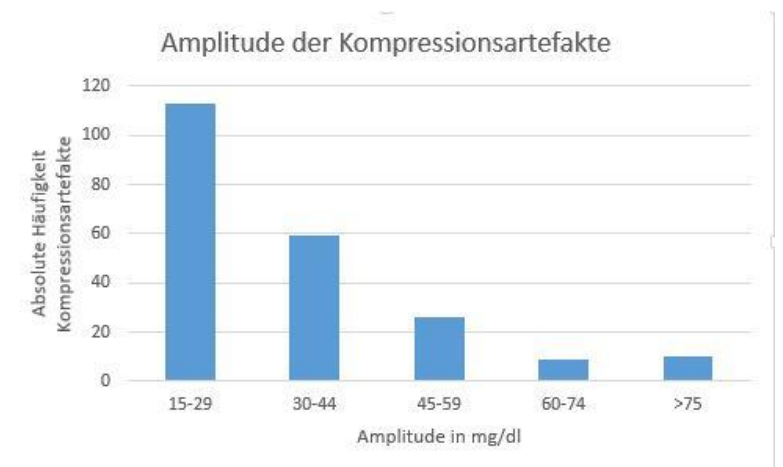

### Statistik zu den Kompressionsartefakten IV

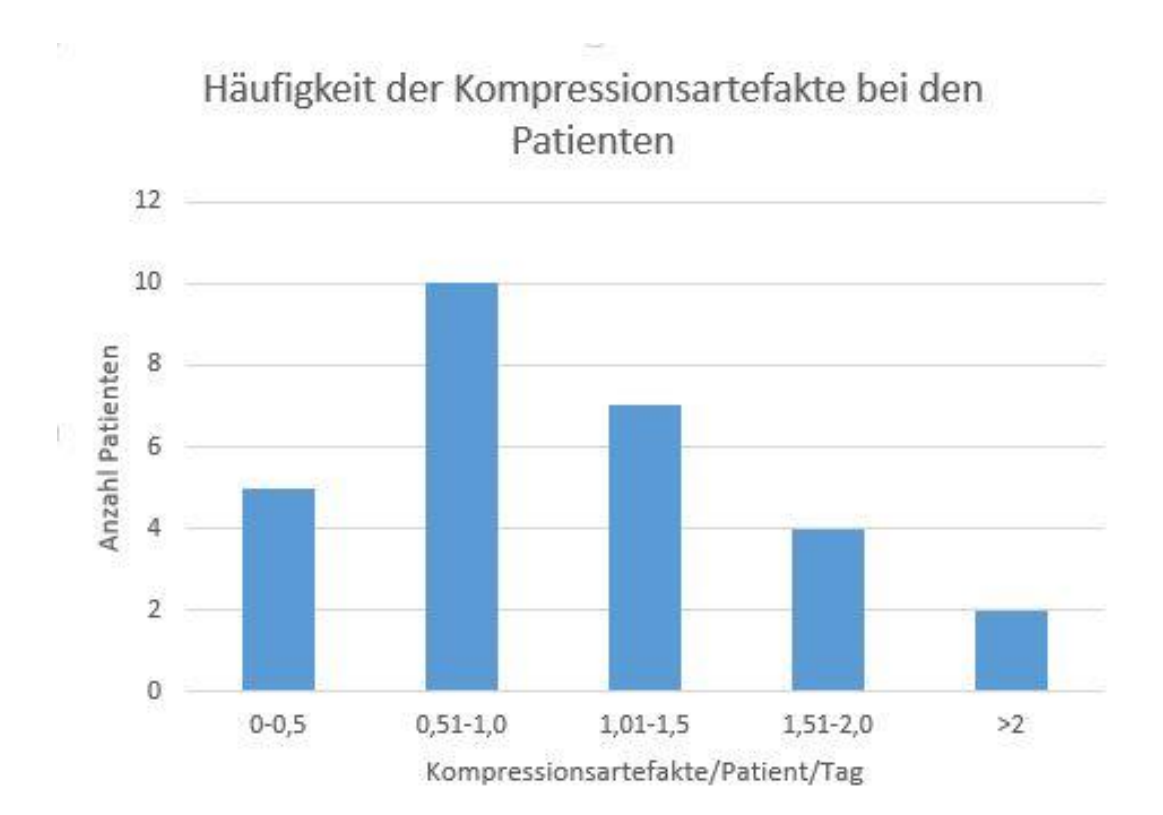

# Methode von Baysal

- Pressure-Induced Sensor Attenuation (PISA) Detection Algorithm
- Startet bei einem plötzlichen Sinken der Blutglukose, stärker als es die Physiologie erlaubt
- Dauert normalerweise mind. 15 Minuten
- 2 Regelsätze:

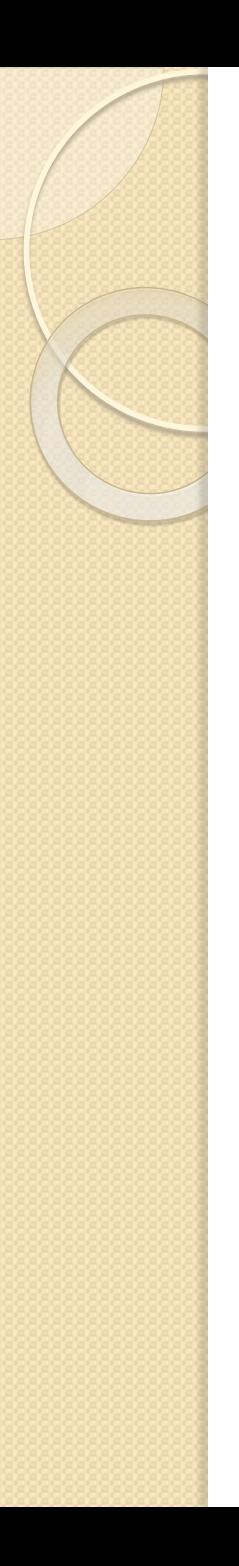

#### 1.Satz: Beginn PISA

a. 
$$
k \ge 3
$$
  
\nb.  $g'_k < g'_{in}$   
\nc.  $\{g'_k / g'_{k-1} > g'_{ratio}\}$  OR  $\{g'_{k-1} > 0\}$ 

### 2.Satz: Ende PISA

- d.  $t_{k-1} t_{k-np\text{ES}A} \ge t p\text{ES}A, \text{max}$
- e.  $t_k t_{k-1} \geq t_{\text{d}ropout, max}$  $\{g'_k > g'_{out}\}\$  AND  $\lceil \{i\} \text{ OR } \{ii\} \text{ OR } \{iii\} \text{ OR } \{iv\} \rceil$  where,

i.  $g_{k,est} < g_k$ 

ii.  ${n_{PISA} \ge 3}$  AND  ${g''_k < 0}$  AND  ${g''_{k-1} < 0}$ iii.  $\begin{cases} g'_{ratio,min} \leq (g'_{k-3}/g'_{k-1}) \leq g'_{ratio,max} \end{cases}$  AND<br>iii.  $\begin{cases} g'_{ratio,min} \leq (g'_{k-3}/g'_{k}) \leq g'_{ratio,max} \end{cases}$  $\left\{g'_{ratio,min} \leq \left(g'_{k-4}/g'_{k-1}\right) \leq g'_{ratio,max}\right\}$  AND iv.  $\{g'_{ratio,min} \leq (g'_{k-4}/g'_{k}) \leq g'_{ratio,max}\}\$ 

#### Daten anpassen

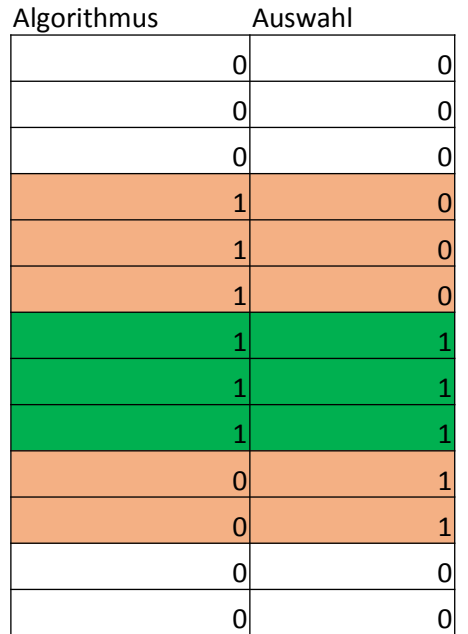

#### vor Bearbeitung nach Bearbeitung aus eine Eine ausgebeneutung und eine Eine ausgebeneutung und eine Eine ausgebeneu

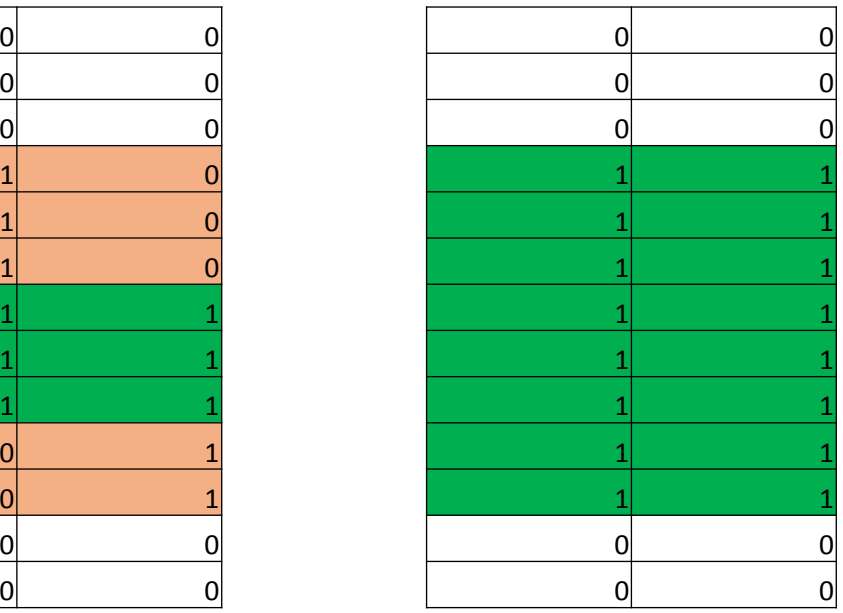

### Ergebnis und Vergleich

| Set        | $g_{in}'$ | $g'_{out}$     | $g'_{ratio}$ | $g'_{ratio,max}$ | $g'_{ratio,min}$ | $TPR(\%)$ | FPR (%) |
|------------|-----------|----------------|--------------|------------------|------------------|-----------|---------|
| Aggressive |           | $-1.90 -2.80$  | 1.20         | $1 + 0.10$       | $1 - 0.10$       | 88.34     | 6.96    |
| Trial      | $-2.00$   | -3.10          | 1.50         | $1 + 0.30$       | $1-0.30$         | 82.25     | 5.00    |
| Nominal    |           | $-2.50 - 2.80$ | 1.30         | $1 + 0.30$       | $1 - 0.30$       | 81.05     | 3.36    |
| Cautious   |           | $-3.10 - 2.80$ | 1.30         | $1 + 0.30$       | $1-0.30$         | 63.64     | 1.70    |

Tabelle 4.1: Ausgewählte Parameter mit zugehörigen Ergebnissen aus [2]

| Set        | $g_{in}$ | $g'_{out}$ | $g'_{ratio}$ | $g'_{ratio,max}$ | $g'_{ratio,min}$ | $TPR(\%)$ | $FPR(\%)$ |
|------------|----------|------------|--------------|------------------|------------------|-----------|-----------|
| Aggressive | $-1.90$  | $-2.80$    | 1.20         | $1 + 0.10$       | 1-0.10           | 94.43     | 13.20     |
| Trial      | $-2.00$  | $-3.10$    | 1.50         | $1 + 0.30$       | 1-0.30           | 89.97     | 9.82      |
| Nominal    | $-2.50$  | $-2.80$    | 1.30         | $1 + 0.30$       | 1-0.30           | 82.76     | 8.20      |
| Cautious   | $-3.10$  | $-2.80$    | 1.30         | $1 + 0.30$       | 1-0.30           | 71.55     | 5.92      |

Tabelle 4.2: Ausgewählte Parameter mit zugehörigen Ergebnissen des adaptierten Algorithmus mit dem neuen Datensatz

#### Prinzip der Neuronalen Netze

- **Input layer wird definiert**
- Output layer wird definiert
- Dazwischen "versteckte Layer"
- - > Neuronales Netz wird gebildet
- Im Anschluss wird "trainiert"

#### Prinzip der Neuronalen Netze

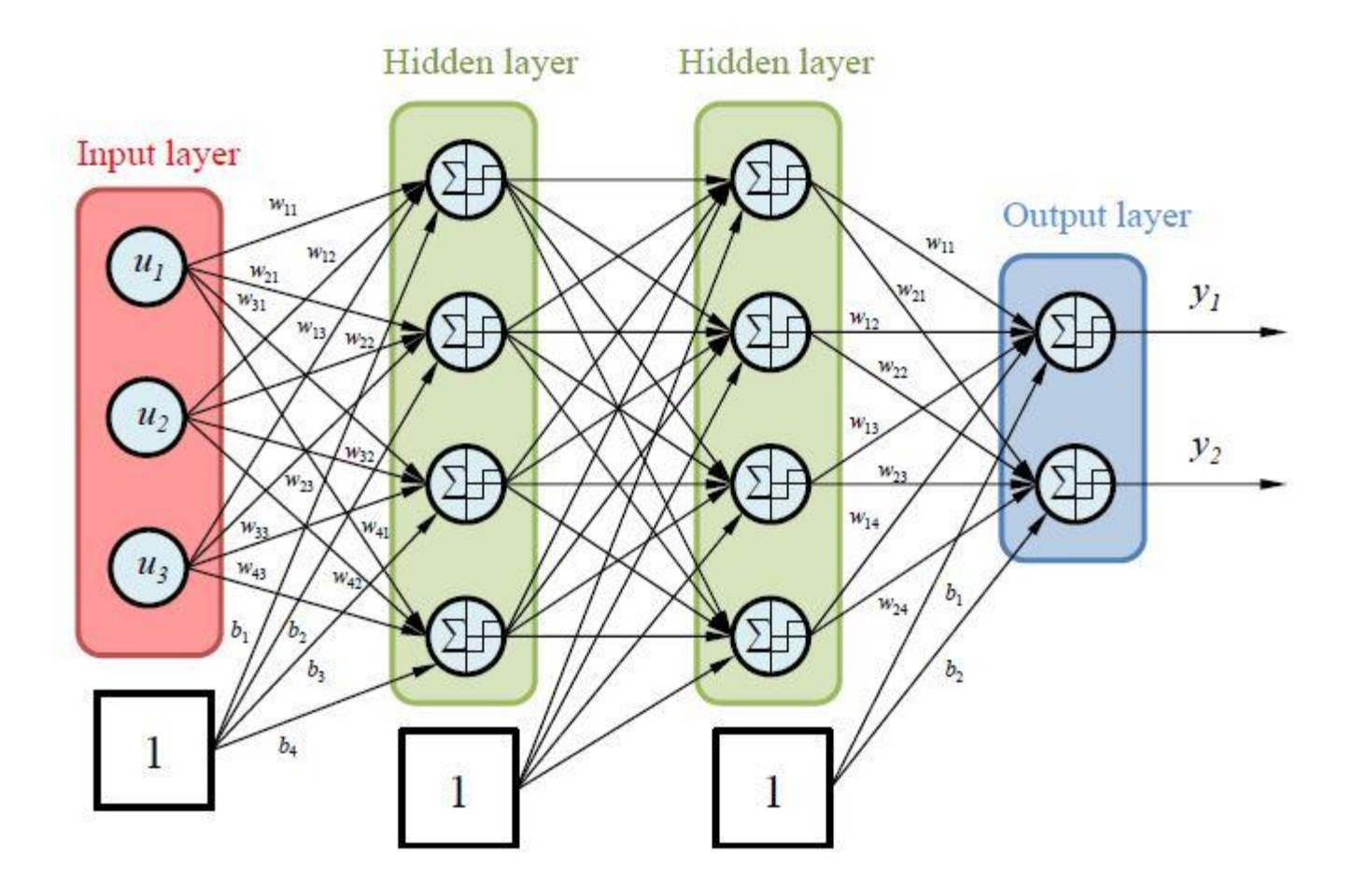